# **Audacious - Feature #913**

## **Play / create new playlist from selection**

November 06, 2019 13:45 - Bob Ham

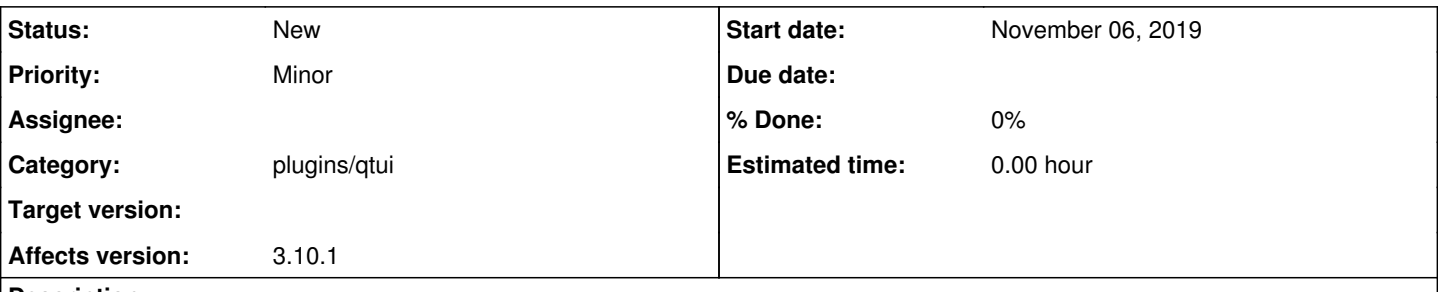

### **Description**

I like to listen to albums whole and then select another album afterwards. What that basically means is I like playback to stop after a set of files has finished playing. Currently it is less than simple to get Audacious to do this. There are two means I can think of that would ease things:

1. Allow the user to configure Audacious to stop playing at the end of the play queue. Then to listen to an album one can simply select all the files in the album, right click and select "Queue/Unqueue". The Queue Manager window has some space at the bottom where a check box could go.

2. Allow the user to create a playlist out of selected files from an existing playlist. To listen to an album one can then select all the files in the album, right click and select a new option, say "Create playlist".

#### **History**

### **#1 - November 07, 2019 15:54 - John Lindgren**

You can do this pretty easily if you're using the Search Tool: just search for the album by name and then press Enter to play that album (in the Now Playing playlist).

But I like the second suggestion also, that you should be able to do the same thing more generically from any playlist: select some entries, right-click, and then have options to "Open in Now Playing" or "Add to New Playlist". Those would both be nice shortcuts, saving some steps compared to doing the same thing using copy-and-paste.

#### **#2 - December 02, 2019 20:13 - John Lindgren**

*- Category set to plugins/qtui*

*- Subject changed from Please make it easier to listen to albums to Play / create new playlist from selection*